# TensorFlow

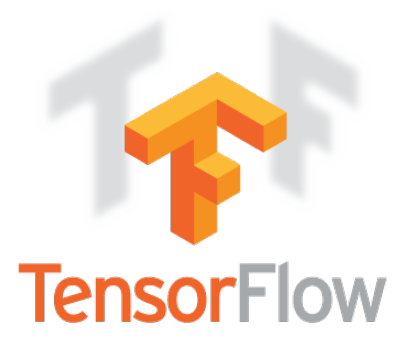

#### Instalation *(requirements)* https://www.tensorflow.org/install/

*P-E-R-F-E-C-T documentation with examples*

Main idea:

0) Create session 1) Build graph *1.5) Initialize variables* 2) Usage "fead ang get" 3) Release of resources (optional)

### Example 1

```
#!/usr/bin/env python3
 \overline{2}з
    import numpy as np
    import os
 4
    os.environ['TF CPP MIN LOG LEVEL']='2'
 5
                                                               tf.placeholder
    import tensorflow as tf
 6
 8
    GPU = 1 – input to the graph
    N = 39
10
11
1213
    config = tf.Configuration ( device count = {'GPU': GPU})-3 dims:
    sess = tf. InteractiveSession(config=config)
14
15
    # or just sess = tf. InteractiveSession() # tf. Session()
16
                                                                             BATCH, N, M
17
    plh = tf.placeholder(tf.float32, [None, None, None])
    out = tf.matrix determinant(plh)18
19
    sess.graph.finalize()
20
21
22
                                                 [[[-1.51518729]0.11046973
                                                                               0.60482384]23
24
                                                    [ - 1 . 14696716
                                                                  0.60839331
                                                                               0.640829471
    A = np.random.normal(0, 1, (2, N, N))25
                                                   [0.83113608 -1.46129475]0.78067179]
26
    B = sess.run(out, feed dict={plh: A})27
                                                  [[ -0.19216924 \t 0.64811475 \t -0.19654056]28
    print(A)[-1.58809467 -0.96204818 -1.98305563]29
    print("
                                 ^{\circ}1.79761185 1.74759851
                                                                               1.20165309]]]
30
    print(B)31
                                                 [-1.27289093 -1.31180155]# sess.close()
```
### Variables

- Created by *tf.Variable* or *tf.get* variable
- Hard to modify manually *(need to create operation as a part of graph)* op = variable.assign(value)
- Could be trained with optimizers

*// don't try to print them !!!*

```
#!/usr/bin/env python3
\overline{2}Example 2
З
    import numpy as np
    import os
4
    os.environ['TF_CPP_MIN_LOG_LEVEL']='2'
5
    import tensorflow as tf
6
    GPU = 18
q
    N = 3Now because of 
10
    M = 4variable, placeholder 
11
12
                                                                         has to have defined at 
13
    sess = tfi. InteractiveSession()
14
                                                                         least one dim
15
16
    plh = tf.placeholder(tf.float32, [None, M])
    var = tf.Variable(tf.ones([M, N], tf.float32))17
                       tf.zeros(shape list, dtype)
18
    #
                                                                         Few different ways to 
    ₩
                       tf.random uniform(shape list, min, max)
19
20
    #
          tf. Variable(np.arange(\overline{M}^*N, dtype=np.\overline{f}loat32).reshape(M, N))initialize variable...
21
22
    c = tf.count(3.0)23
                                                                         tf.constant – 
24
    out = plh \theta var + c
25
                                                                         unrecommended!
26
    tf.global variables initializer().run()
27
                                                                         (not optimized)28
    sess.graph.finalize()
29
30
31
32
    A = np.random.normal(0, 1, (2, M))33
34
    B = sess.run(out, feed dict={plh: A})35
                                           [[ 0.49067577
                                                            0.85022828 0.32803305
                                                                                        0.85816675]
36
    print(A)\blacksquare[-0.34574193 - 0.55422166 - 0.30443877]0.68917646]]
37
    print("
38
    print(B)39
                                           [[ 5.5271039
                                                            5.5271039
                                                                          5.5271039 1
    # sess.close()
40
                                               2.48477411
                                                            2.48477411
                                                                          2.4847741111
```
# dtypes

- tf.float16: 16-bit half-precision floating-point.
- tf.float 32: 32-bit single-precision floating-point.
- tf.float64: 64-bit double-precision floatingpoint.
- tf.bfloat16: 16-bit truncated floating-point.
- tf.complex64: 64-bit single-precision complex.
- tf.complex128: 128-bit double-precision complex.
- tf.int8: 8-bit signed integer.
- tf.uint8: 8-bit unsigned integer.
- tf.uint16: 16-bit unsigned integer.
- tf.int16: 16-bit signed integer.
- tf.int32: 32-bit signed integer.
- tf.int64: 64-bit signed integer.
- tf.bool: Boolean.
- tf.string: String.
- tf.qint8: Quantized 8-bit signed integer.
- tf.quint8: Quantized 8-bit unsigned integer.
- tf.qint16: Quantized 16-bit signed integer.
- tf.quint16: Quantized 16-bit unsigned integer.
- tf.qint32: Quantized 32-bit signed integer.
- tf.resource: Handle to a mutable resource.